## How to navigate the user profile

## Select user profile

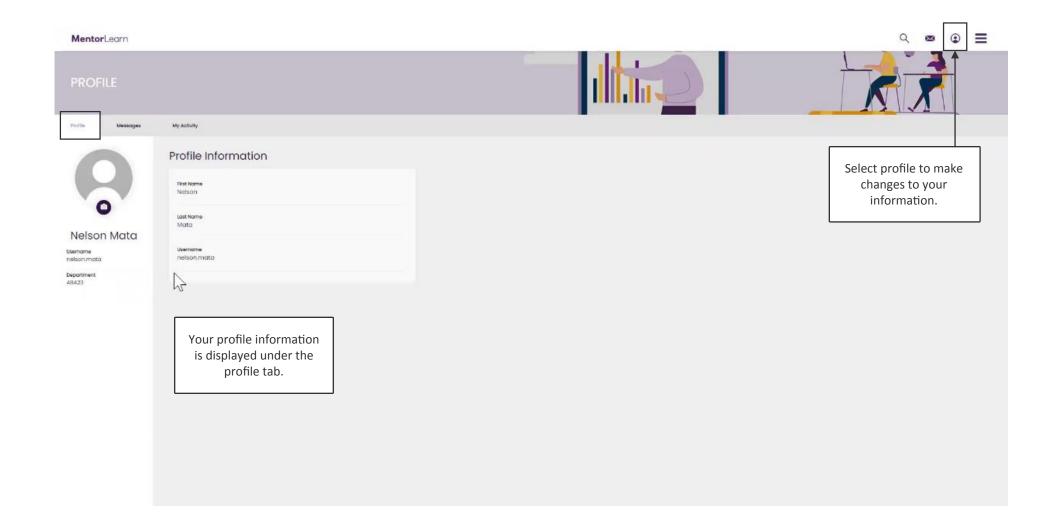

## User profile - messages

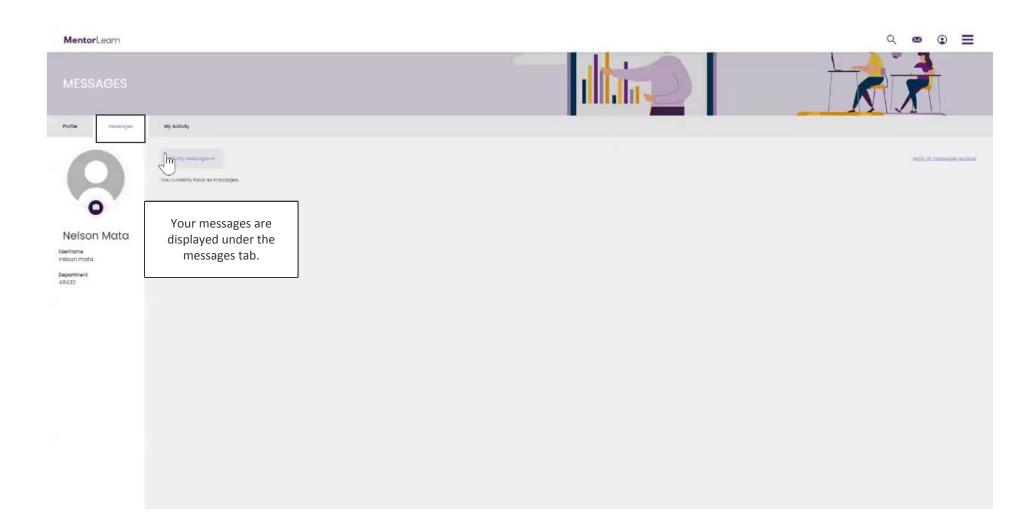

## User profile - my activity

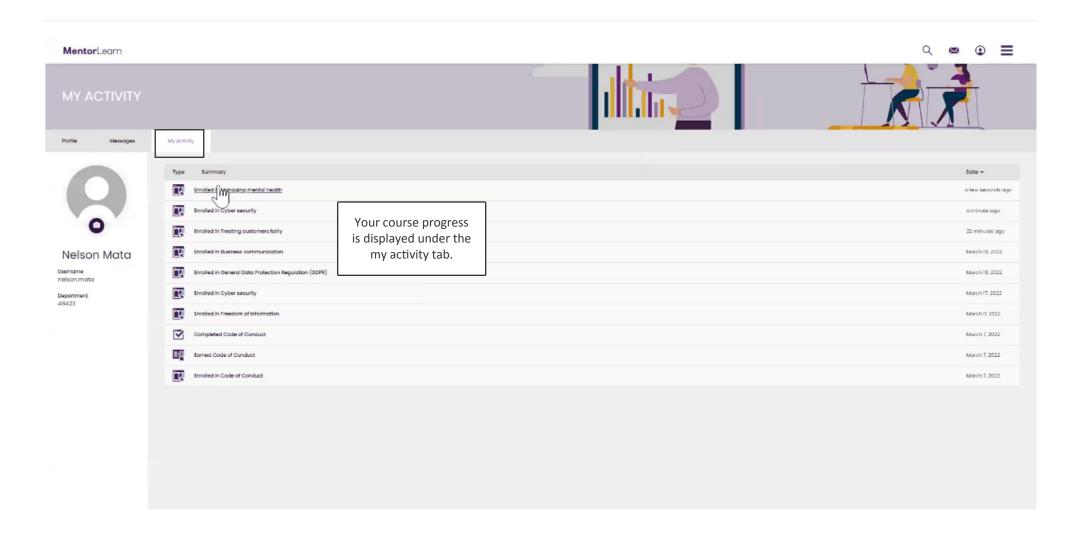